## **©** WILDLY CRAFTED BUSTER

estal. www.estal.com

+ 34 972 821 676

**Modelo registrado**

Registered model Modèle déposé

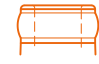

Corcho Heritage

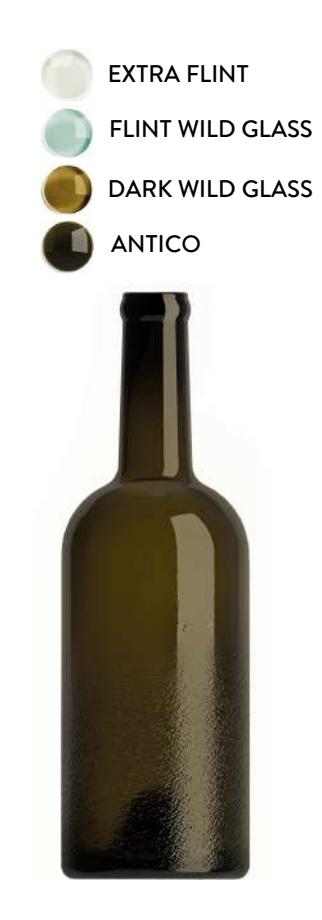

## $\emptyset$  82,9 265,7 141,3  $\emptyset$  29,5  $\varphi$ 33,6  $\emptyset$ 32 70  $\varnothing$ 18,5 75 cl

## **DATOS TÉCNICOS TECHNICAL DATA DONNÉES TECHNIQUES**

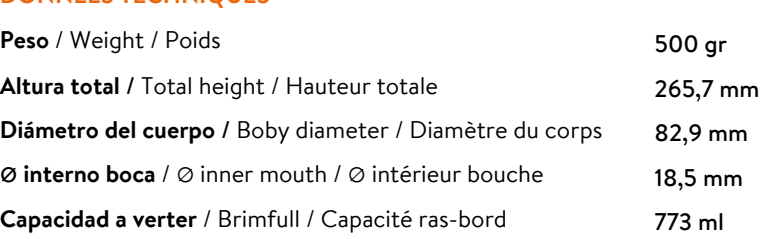

At first the WILDLY CRAFTED BUSTER range is proposed in 75 cl.

Following business opportunities, other sizes (from miniature 5cl to big size 300cl) will be added to the range. The elements detailed in this document are not contractual. They are only indicative.

**75 cl**